## GATORCON 2020 4TH – 6TH FEBRUARY.

OLD THORNS MANOR HOTEL

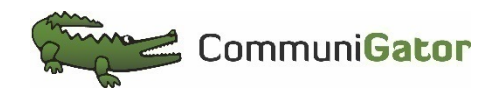

#GatorCon2020 Live Q&A at **sli.do** event name **GatorCon2020**

# EXCEL FOR MARKETERS.<br>JO TIVEY.

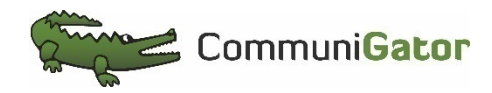

#GatorCon2020 Live Q&A at **sli.do** event name **GatorCon2020**

**EXCEL FOR** 

MARKETERS.

#### TOPICS FOR DISCUSSION

- The Excel toolbar
- Handy shortcuts
- Basic functions of Excel
	- Examples of how to use these

#### THE EXCEL TOOLBAR

Many functions and tools to help format and tidy up your data

- Home tab
	- Conditional Formatting Based on values, cells containing words, duplicate values
- Formula tab
	- Formula help and ability to trace dependent/precedent cells
- Data tab
	- Text to column
	- Remove duplicates
	- Data validation
- View tab
	- Freeze panes

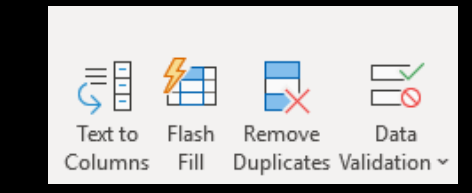

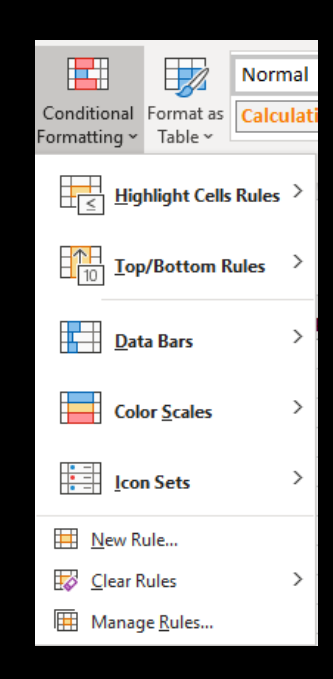

#### HANDY SHORTCUTS

- Shortcut to the end of your data Ctrl/Cmd & Arrow key
- Select a column/row of data Ctrl/Cmd & Shift & Arrow key
- Copy a formula down Ctrl/Cmd & D
- Add or remove a column/row  $-$  Ctrl &  $+/-$  or Cmd & Shift &  $+/-$  Cmd -
- Select Visible Cells Option & ;
- Share as Email attachment

**EXCEL FOR** 

#### MARKETERS..

#### BASIC FUNCTIONS OF EXCEL

- Sumif, Countif
- Vlookup
- Find text in cell
- Concatenate texts

### QUESTIONS & ANSWERS

JO TIVEY FINANCIAL CONTROLLER. JO.TIVEY@COMMUNIGATOR.CO.UK.

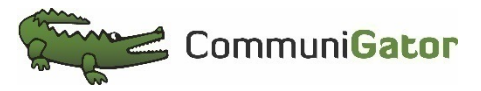

#GatorCon2020 Live Q&A at **sli.do** event name **GatorCon2020**